# ライオンズクラブ国際協会

# パスワードおよび登録

# よくある質問

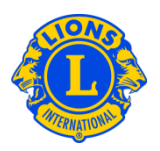

### よくある質問

#### Q: ログオンするには、どうすればよいですか?

A: 各ユーザーはまず、国際名簿または MyLCI へアクセスするためのユーザー名とパスワードを 登録する必要があります。登録が完了すると、そのユーザー名とパスワードで両方のシステ ムにアクセスできます。(クラブは、eMMR ServannA から MyLCI へアクセスします)

#### Q: パスワードはどのように登録しますか?

A: 国際名簿または MyLCI 新規ユーザーは、ログオンページにある 「新しいユーザーの登録は、 こちらをクリック」のリンクをクリックし、ライオンズクラブ国際協会の会員番号とユーザ ー確認のための情報を入力します。次に、固有のユーザー名とパスワードを作成します。最 後に、ユーザー名とパスワードを忘れた場合に使用するセキュリティ保護用の質問と回答を 入力します。

#### Q: パスワードは、どのように変更しますか?

A: ユーザー名とパスワードは、登録後に変更できます。まず、ログオンページを開きます。ユ ーザー名とパスワードを入力し、「ログオンしてからパスワードを変更」のボックスにチェ ックを入れて「提出」をクリックします。次の画面で、ユーザー名または(および)パスワ ードを変更することができます。

#### Q: E メールアドレスは、どのように変更しますか?

A: ユーザー名とパスワードを登録後に、これに関連する E メールアドレスを変更することがで きます。まず、ログオンページを開きます。ユーザー名とパスワードを入力し、「ログオン してからパスワードを変更」のボックスにチェックを入れて「提出」をクリックします。次 の画面で、E メールアドレスやユーザー名、パスワード、セキュリティ保護用の質問と回答 を変更することができます。

#### Q: MyLCI または国際名簿には、すべてのライオンズ会員がアクセスできますか?

A: MyLCI と国際名簿へのアクセスは、会員のライオンズクラブ国際協会における役職(たとえ ば、キャビネット幹事、地区ガバナー、協議会議長、元国際会長など)を基にしています。

# ライオンズクラブ国際協会

## パスワードおよび登録

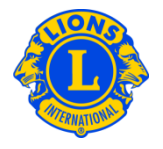

## よくある質問

- Q: 「LCI- パスワード・プロフィール変更の確認」の件の E メールに返信する必要はあります か?
- A: ユーザー名、パスワードまたはセキュリティ保護用の質問が変更された際に、このEメール を受信します。この E メールの目的は、あなたのログオン情報を保護することです。したが って、ご自分のログオン情報を変更していない場合のみに、サポートセンターへご連絡くだ さい。

#### Q: 「LCI- パスワード登録完了」の件の E メールに返信する必要はありますか?

A: パスワード登録が完了すると、このEメールを受信します。このEメールの目的は、あなた のログオン情報を保護することです。したがって、ご自分のパスワードを登録していない場 合のみに、サポートセンターへご連絡ください。

#### Q: パスワードは、どのようなフォーマットであるべきですか?

A: パスワードは6字以上で、少なくとも文字1つ (a~z または A~Z) と数字1つ (0~9) が 含まれていなければなりません。また、大文字と小文字は区別されます。(たとえば、 LION123 と 1ion123 は同じではありません。)

### Q: パスワードを忘れ、また、セキュリティ保護用の 2 つの質問に対する回答も忘れた場合は、 2 どうしたらよいですか?

A: ユーザー名、パスワードおよびセキュリティ保護用の回答を忘れた場合は、サポートセンタ ーまで E メール mylci@lionsclubs.org でご連絡ください。

#### Q: 自分のパスワードは郵便などで送られてきますか?

A: いいえ。パスワードは役員に送付されなくなりました。 役員として MyLCI で、ご自身のユー ザー名とパスワードの作成および登録を行う必要があります。

#### Q: 来年度も登録しなおす必要がありますか?

A: いいえ。登録済みのユーザー名とパスワードは、毎年変更する必要はありません。

# ライオンズクラブ国際協会

# パスワードおよび登録

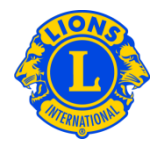

## よくある質問

### Q: どのコンピューターからでも国際名簿または MyLCI にアクセスできますか?

A: はい。インターネットに接続されていれば、どのコンピューターからでも国際名簿または MyLCI にアクセスできます。

### Q: 「あなたの回答は記録と一致していません」というメッセージが表示された場合、どうすれ ばよいですか?

A: 登録処理を行うには、ユーザー確認のための情報を提供する必要があります。入力する情報 は、ライオンズクラブ国際協会の記録と一致していなければなりません。

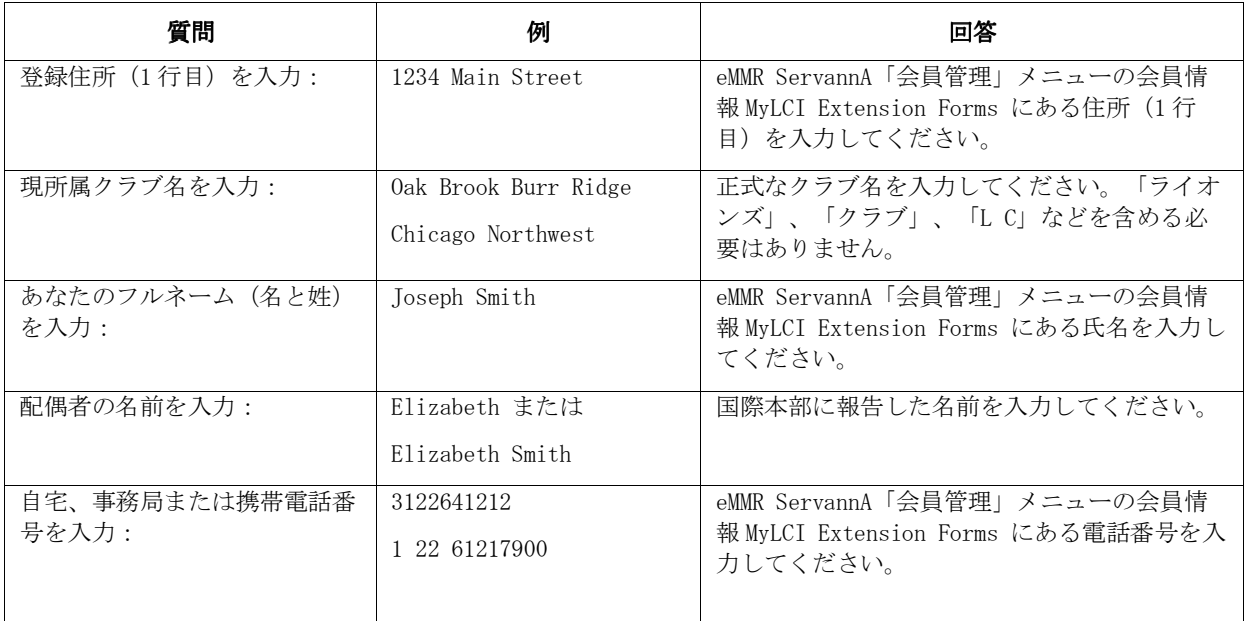

### Q: 「ログオンしようとする回数の許容限度を超えたため、現在ログオンすることができませ ん」というエラーメッセージが出ました。どうしたらよいですか?

A: ユーザー確認のために入力された情報が国際本部の記録と一致していない場合には、このエ ラーメッセージが表示されます。まず、国際本部にどのように記録されているか調査いただ いた上で、30 分後に再度お試しください。